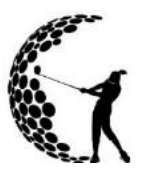

**COYOTE RUN WOMEN'S GOLF ASSOCIATION WORLD HANDICAP SYSTEM (WHS) –** Starting January 2020

### **Enables golfers of different abilities to play and compete on a fair and equitable basis, in any format, on any course, anywhere around the world.**

- 1. To establish a handicap for the first time, contact the Handicap Chair or Pro Shop staff to assist you. You will need to provide scores for 54 holes, in any combination of complete 9-hole or 18-hole rounds of golf. (i.e. six 9-hole rounds, three 18-hole rounds or two 9-hole and two 18-hole rounds, etc.)
- 2. To submit a score to either establish a handicap or to enter a regular play day score, the round of golf must be witnessed by another person or golfer. (You cannot play alone and enter a score.)
- 3. It is IMPORTANT to enter scores on the day played, as playing conditions are considered in daily handicap calculation.
- 4. Understanding your handicap and handicap strokes is ESSENTIAL with the implementation of the **2020 NET DOUBLE BOGEY** as the means to determine the maximum number of strokes you can take on any given hole. (This is replacing the USGA EQUITABLE STROKE CONTROL (ESC)

### **UNDERSTANDING YOUR HANDICAP STROKES and "NET DOUBLE BOGEY"**

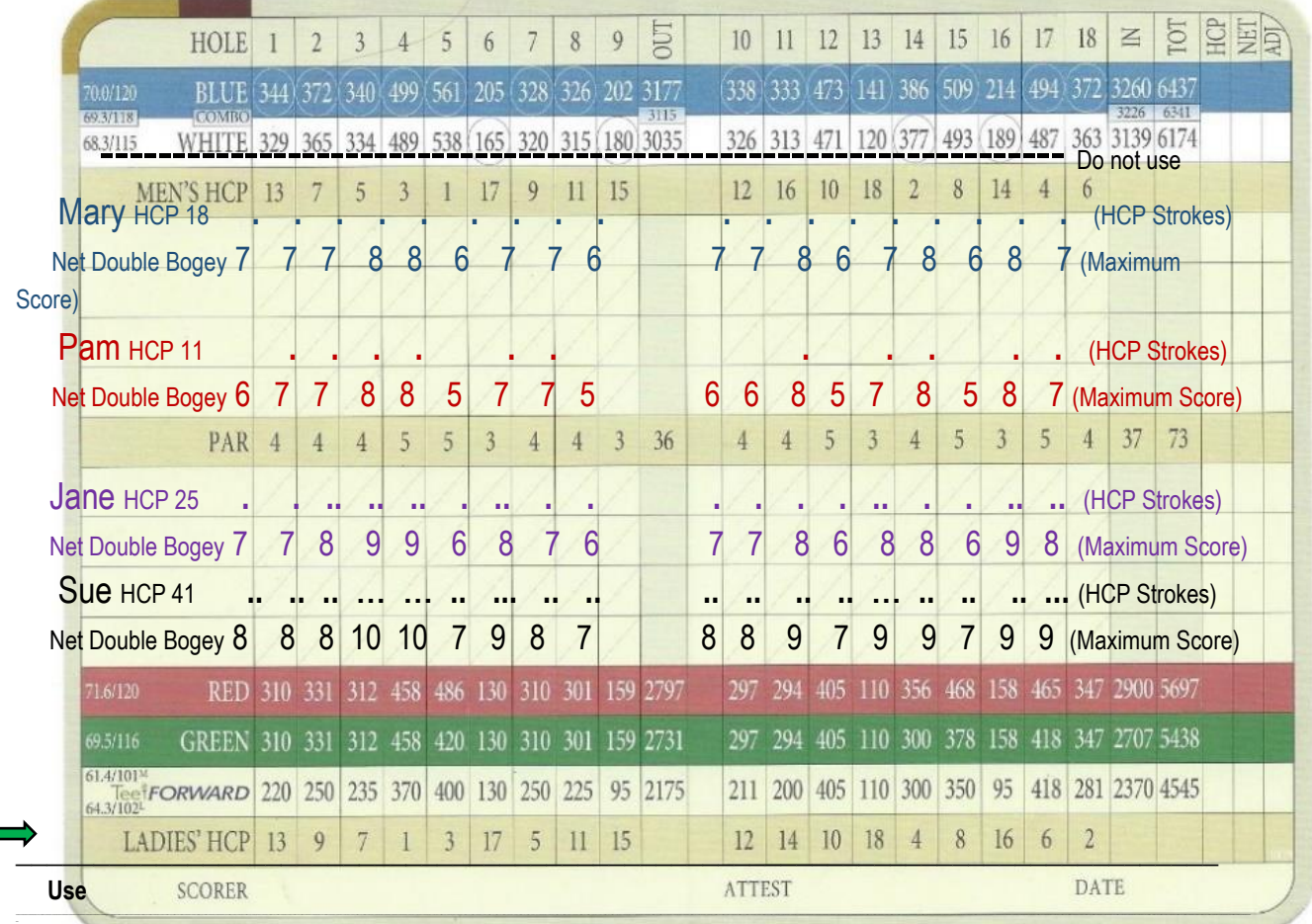

 **this HCP line**

### **COYOTE RUN WOMEN'S GOLF ASSOCIATION WORLD HANDICAP SYSTEM (WHS) –** Starting January 2020 (cont.)

ASSIGNING HANDICAP STROKES (i.e. number of additional strokes assigned per hole based on your

handicap)

Refer to the score card on the previous page and read through the following:

- 1. First, find the line on the scorecard that reads **Ladies HCP.**
- 2. Note the number assigned to each hole. That is that hole's **HANDICAP RATING**.
	- a. The most difficult hole is rated 1.
	- b. The least difficult hole is rated 18.
- 3. When marking "DOTS" (noting Handicap Strokes) always start on the number one handicap rated hole and mark in numerical order up to 18. Examples:
	- a. **Handicaps of 18 or less**: Mark ONE DOT on your scorecard starting with the number one handicap hole and continue marking DOTS until you've marked the total number of DOTS equal to your handicap.
	- b. **Handicaps of 19-35**: Mark and count ONE DOT on your scorecard for each of the first 18 holes. Continue marking and counting a SECOND DOT starting with the number one handicap hole again, until you've marked a total number of DOTS equal to your handicap.
	- c. **Handicap of 36-54**: Mark and count TWO DOTS on your scorecard for every hole. Continue marking and counting a THIRD DOT, starting with the number one handicap hole again, until you've marked a total number of DOTS equal to your handicap.

# **Now CALCULATE your NET DOUBLE BOGEY**

## **NET DOUBLE BOGEY= Par + 2 Strokes + Your Handicap Strokes on a Hole**

**Mary** has a handicap of 18 which gives her ONE HCP Stroke for each of the 18 holes. She calculates her Net Double Bogey per hole by adding Par + 2 + 1.

**Pam** has a handicap of 11 which gives her ONE HCP Stroke on the first 11 most difficult holes. She calculates her Net Double Bogey by adding Par + 2 + 1 for those 11 holes. For the remaining 7 holes she is only able to have a Net Double Bogey of Par + 2 as she does not have any additional HCP Strokes for those holes.

**Jane** has a handicap of 25 which gives her ONE HCP Stroke for the first 18 holes plus a SECOND HCP Stroke on the 7 most difficult holes. (18+7=25) She calculates her Net Double Bogey by adding Par + 2 + her HCP Stroke(s) for each hole.

**Sue** has a handicap of 41 which gives her TWO HCP Strokes for the first 18 holes (18+18=36.) plus a THIRD HCP Stroke on the 5 most difficult holes, thereby having 2 HCP Strokes on 13 holes and 3 HCP Strokes on 5 holes. She calculates her Net Double Bogey by adding Par + 2 + her HCP Strokes for each hole.

## **POSTING A SCORE FOR AN INCOMPLETE ROUND OF GOLF**

To calculate a postable score for an incomplete round of golf, add par and your handicap strokes for that hole. Total and enter your score as outlined below:

- a. Post a 9-hole score when at least 7 holes are played\*
- b. Post an 18-hole score when at least 14 holes are played
- \* When calculating a 9-hole score to post, it must be 9 scores from either the entire front or back nine only.

### **COYOTE RUN WOMEN'S GOLF ASSOCIATION**

#### **WORLD HANDICAP SYSTEM (WHS) –** Starting January 2020 (cont.)

## **THREE SAFEGUARDS TO ENSURE INTEGRITY OF A PLAYERS HANDICAP INDEX:**

- 1. An Exceptional Score Reduction (ESR) Club's Handicap Committee
- 2. Handicap Committee
- 3. Soft and Hard Cap

1.**ESR** reduces a player's handicap index each time he submits a score that produces a score differential of a least 7.0 strokes below the handicap index. A reduction for an exceptional score is applied by adjusting each of the most recent 20 Score Differentials recorded in the player's scoring by -1 which includes the exceptional score. As a result, the impact of the reduction will remain until new scores are submitted.

2.**The Handicap Committee** is permitted to override any adjustment for an exceptional score if it considers that the adjustment would result in a player's Handicap Index not being a fair reflection of his demonstrated ability.

3.**A Soft and Hard Cap** limit the extreme upward movement of a handicap index over a rolling 12-month period. Examples below:

A **Soft Cap** suppresses upward movement by 50% after a 3.0 stroke increase over the Low Handicap has been reached. Low Handicap Index of 10.0 Current 8 of 20 average is 15.2 Step 1- Subtract Low HI from average 15.2-10.0=5.2 Step 2- Determine how much greater the  $3.0$  is:  $5.2-3.0 = 2.2$ Step 3- Subtract 50% of the resulting value from 8 of 20 average. 15.2-1.1 = 14.1 The new Low Handicap Index is 14.1

A **Hard Cap** restricts upward movement to 5.0 strokes over the Low Handicap Index Player has Low Handicap Index of 10.0 Current 8/20 average is 17.4 Step 1- Subtract the Low Handicap Index from current 8/20 average 17.4-10.0=7.4 Step 2- Determine how much greater that 3.0 is. 7.4-3.0=4.4 Step 3- Subtract 50% of resulting value from 8/20 average scores Current  $8/20 = 17.4 - 50\%$  of  $4.4 = 2.2$ So the Hard Cap (new handicap index) is now 17.4-2.2= 15.2 rounded to 15

### **Playing Conditions Calculation** (PCC)

PCC is the statistical calculation that determines if conditions, on a day of play, differ from normal playing conditions to the extent that they significantly impacted the players' performance. Examples of conditions would include course conditions, weather conditions and course set up. There is a column on the GHIN app that indicates if an adjustment has been made.